## SAP ABAP table /TDAG/CPT\_DEFSCL {CP: Cluster table for user defaults}

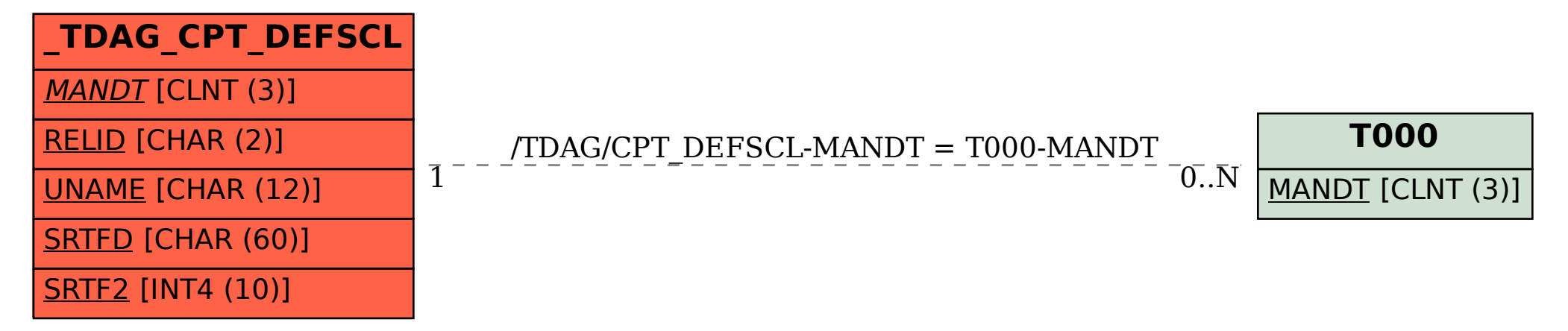